## **Anomalies et Evolutions**

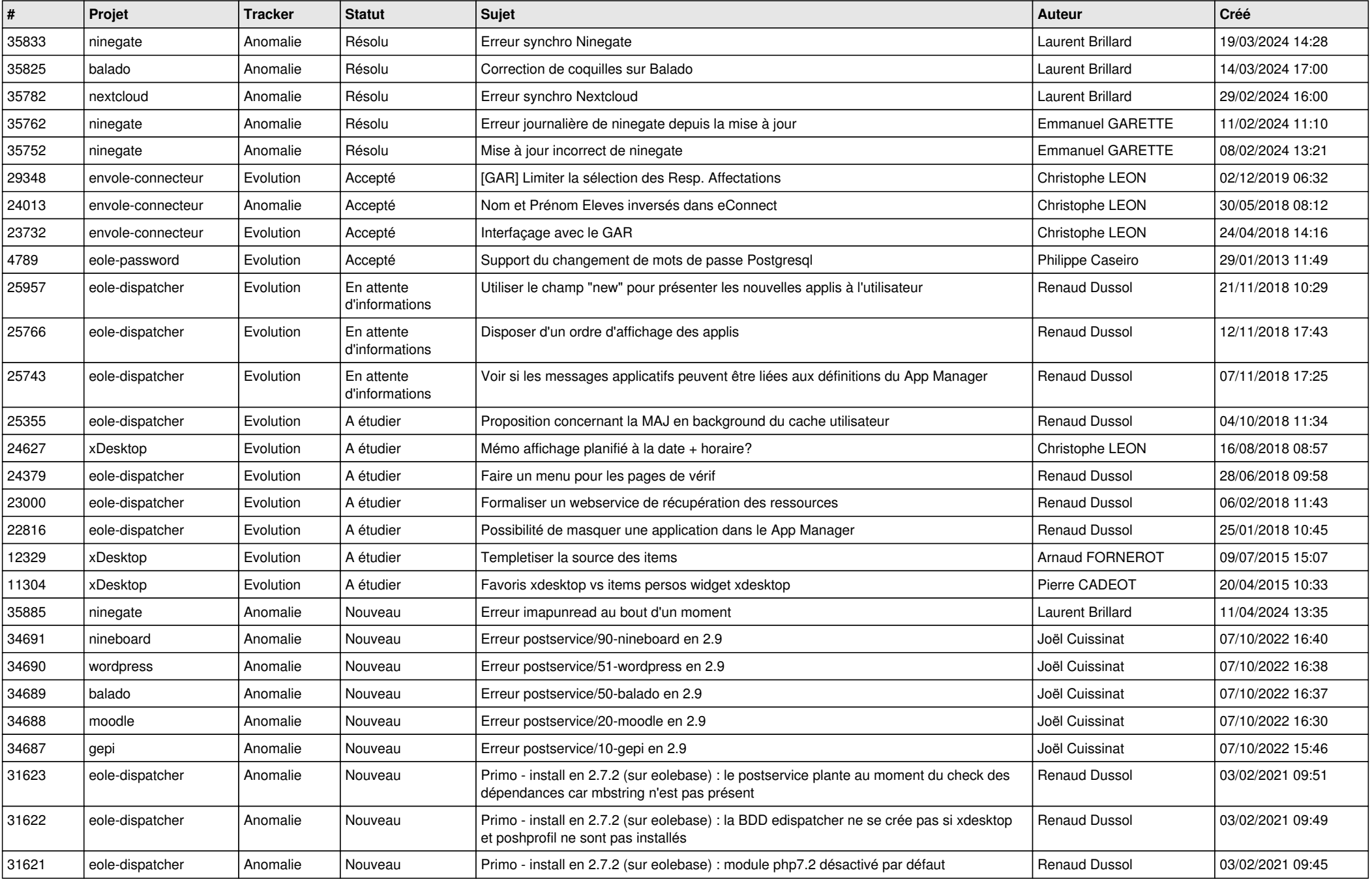

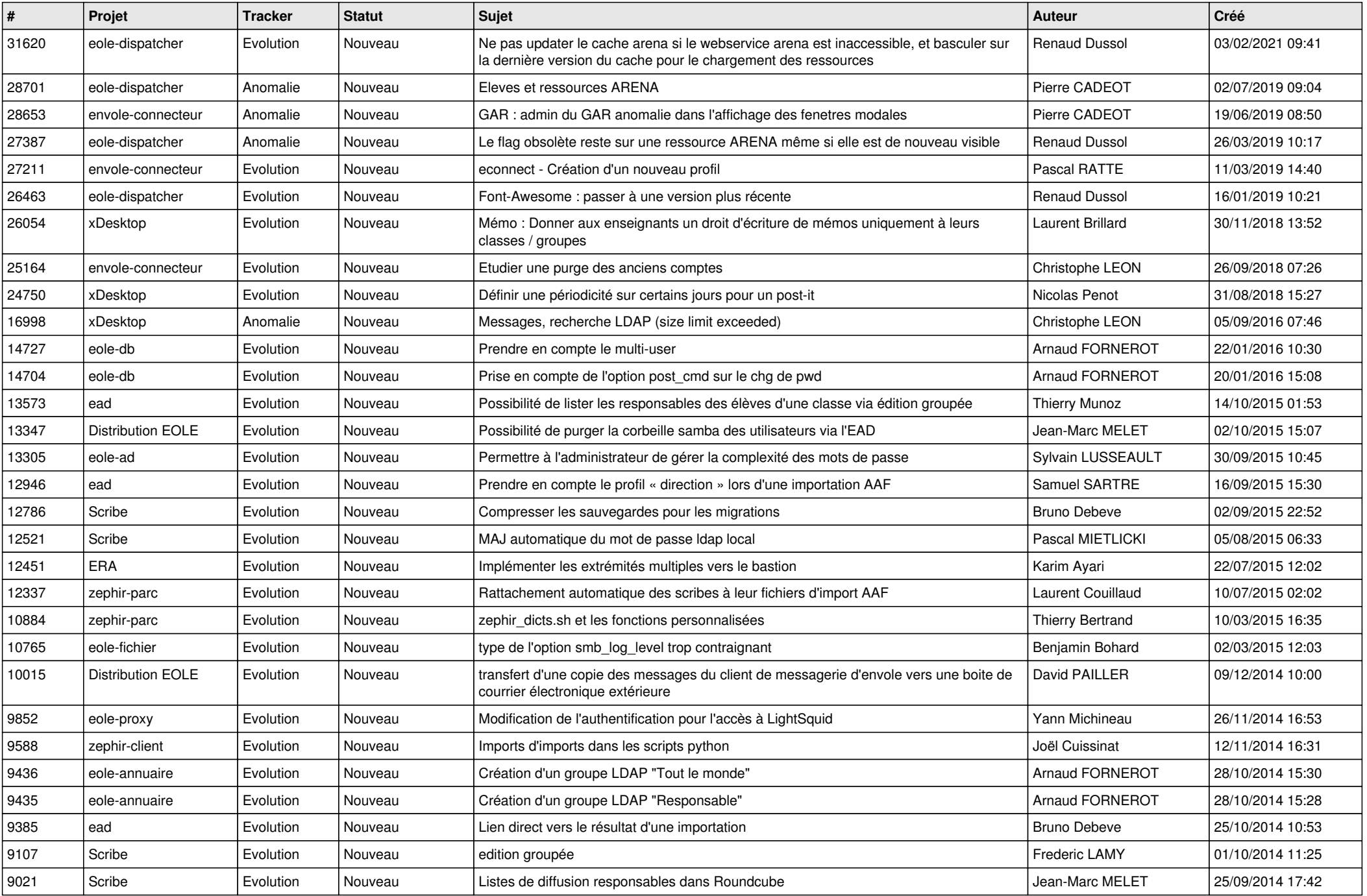

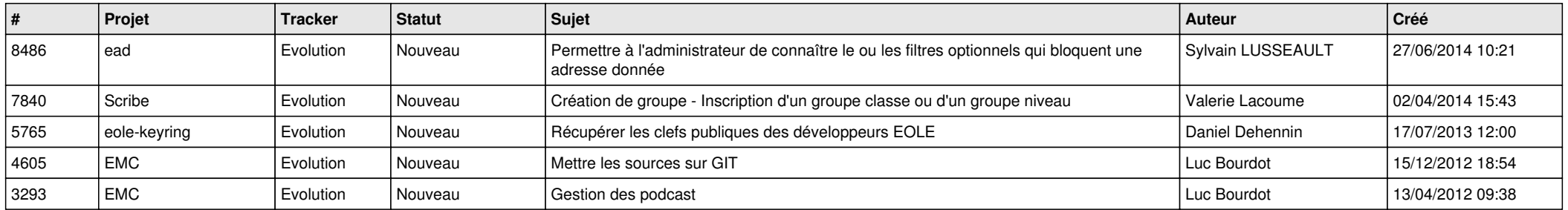